LAPORAN TUGAS AKHIR DIII

# **SISTEM PENJUALAN PRODUK DIGITAL BERBASIS WEBSITE DAN DESKTOP PADA PT SEMUA APLIKASI INDONESIA**

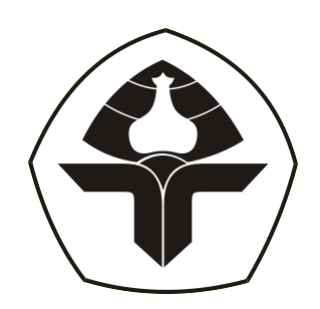

Oleh :

**Nyoman Helmi Trisna Sancaya**

NIM. 2015323108

# **PROGRAM STUDI DIII MANAJEMEN INFORMATIKA JURUSAN TEKNIK ELEKTRO POLITEKNIK NEGERI BALI**

**2023**

### **LEMBAR PENGESAHAN TUGAS AKHIR**

### **SISTEM PENJUALAN** PRODUK DIGITAL **BERBASIS WEBSITE DAN DESKTOP** PADA PT SEMUA APLIKASI INDONESIA

 $O$ leh:

Nyoman Heimi Trisna Sancaya NIM. 2015323108

Tugas Akhir ini Diajukan untuk Menyelesaikan Program Pendidikan Diploma III di Program Studi DIII Manajemen Informatika Jurusan Teknik Elektro - Politeknik Negeri Bali

#### Disetujui Oleh:

Pembimbing I:

Dr. Putu Mahik Prihatini, S.T.,M.T.

NIP. 1980031172002122001

Pembimbing II:

Ir. Gde Brahupadhya Subiksa, S.Kom., M.T., IPM.

NIP. 199108312022031007

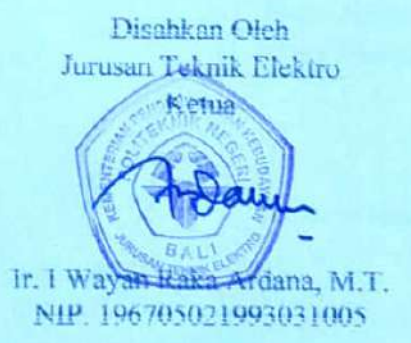

Politeknik Negeri Bali

# **LEMRAR PERNYATAAN** PERSETUJUAN PUBLIKASI LAPORAN TUGAS AKHIR **UNTUK KEPENTINGAN AKADEMIS**

Saya yang bertanda tangan di bawah ini:

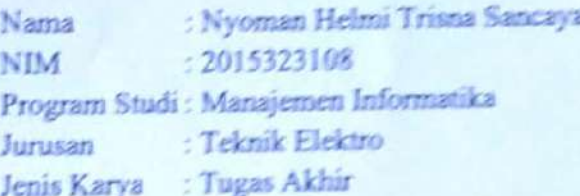

demi pengembangan ilmu pengetahuan, menyetujui untuk memberikan kepada Politeknik Negeri Bali Hak Bebas Royalti Nonekslusif (Non-exclusive Royalty-Free Right) atas kurya ilmiah saya yang berjudul: Sistem penjualan Produk Digital Berbasis Website dan Desktop Pada PT Semua Aplikasi Indonesia, beserta perangkat yang ada (jika diperlukan). Dengan Hak Bebas Royalti Nonekslusif ini Politeknik Negeri Bali berhak menyimpan, mengalihmedia atau mengalihformatkan, mengelola dalam bentuk pangkalan data (database), merawat, dan memublikasikan tugas akhir saya selama tetap mencantumkan nama saya sebagai penulis/pencipta dan sebagai pemilik Hak Cipta.

Demikian pernyataan ini saya buat dengan sebenarnya.

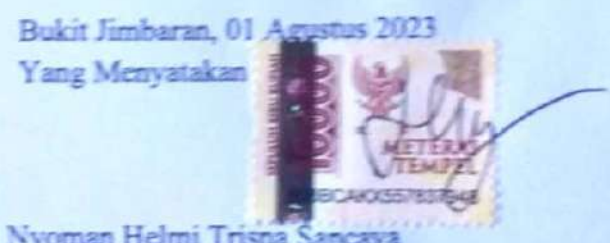

Nyoman Helmi Trisna Sancaya

### **FORM PERNYATAAN PLAGIARISME**

Saya yang bertanda tangan di bawah ini:

: Nyoman Helmi Trisna Sancaya Nama : 2015323108 **NIM** Program Studi: Manajemen Informatika

: Teknik Elektro Jurusan

menyatakan dengan sesungguhnya bahwa Laporan Tugas Akhir berjudul Sistem Penjualan Produk Digital Berbasis Website dan Desktop Pada PT Semua Aplikasi Indonesia adalah betul-betul karya sendiri dan bukan menjiplak atau hasil karya orang lain. Hal-hal yang bukan karya saya, dalam Tugas Akhir tersebut diberi tanda citasi dan ditunjukkan dalam daftar pustaka. Apabila di kemudian hari terbukti pernyataan saya tidak benar, maka saya bersedia menerima sanksi akademik berupa pencabutan Tugas Akhir dan gelar yang saya peroleh dari Tugas Akhir tersebut.

Bukit Jimbaran, 01 Agustus 2023 Yang Menyatakan

Nyoman Helmi Trisna Sancaya

# **KATA PENGANTAR**

Puji Syukur penulis panjatkan kehadapan Tuhan yang Maha Esa, karena atas berkat dan rahmat-Nya penulis dapat menyelesaikan penyusunan Tugas Akhir ini yang berjudul "Sistem Penjualan Produk Digital Berbasis Website dan Desktop Pada PT Semua Aplikasi Indonesia" tepat pada waktunya.

Penyusunan Proyek akhir ini diajukan untuk memenuhi salah satu persyaratan kelulusan Program Pendidikan Diploma III pada Program Studi Manajemen Informatika Jurusan Teknik Elektro Politeknik Negeri Bali.

Dalam penyusunan Tugas Akhir ini penulis banyak memperoleh bimbingan dan masukan dari berbagai pihak, baik secara langsung maupun tidak langsung. Oleh karena itu dalam kesempatan ini penulis mengucapkan terimakasih kepada:

- 1. Bapak I Nyoman Abdi, S.E., M.eCom. selaku Direktur Politeknik Negeri Bali.
- 2. Bapak Ir. I Wayan Raka Ardana, M.T. selaku Ketua Jurusan Teknik Elektro Politeknik Negeri Bali.
- 3. Bapak I Wayan Suasnawa, ST,MT selaku Ketua Program Studi Manajemen Informatika Politeknik Negeri Bali.
- 4. Ibu Dr. Putu Manik Prihatini, S.T.,M.T. selaku Pembimbing Pertama yang bersedia memberikan bimbingan selama proses penyusunan tugas akhir.
- 5. Bapak Ir. Gde Brahupadhya Subiksa, S.Kom., M.T., IPM.. selaku Dosen Pembimbing Kedua yang bersedia memberikan bimbingan selama proses penyusunan tugas akhir.
- 6. Seluruh Dosen pengajar Program Studi Manajemen Informatika Jurusan Teknik Elektro Politeknik Negeri Bali yang telah memberikan masukan serta saran untuk menyelesaikan Tugas Akhir ini.
- 7. Keluarga dan teman-teman yang selalu memotivasi dan memberikan semangat selama proses pembuatan tugas akhir.
- 8. Serta seluruh pihak yang telah memberikan bantuan secara langsung dan tidak langsung dalam proses penyusunan tugas akhir ini hingga akhirnya dapat terselesaikan.

Penulis menyadari bahwa Laporan Tugas Akhir ini masih jauh dari sempurna, oleh karena itu segala kritik dan saran yang bersifat membangun sangat penulis harapkan.

Akhir kata semoga Laporan Tugas Akhir ini dapat bermanfaat bagi mahasiswa Politeknik Negeri Bali khususnya, dan pembaca pada umumnya.

Jimbaran, 01 Agustus 2023

Nyoman Helmi Trisna Sancaya

### **ABSTRAK**

Laporan Tugas Akhir ini memuat tahap-tahap dalam merancang dan membangun sistem penjualan produk digital berbasis website dan desktop pada PT Semua Aplikasi Indonesia. Sistem ini dibuat untuk memepermudah PT Semua Aplikasi Indonesia dalam memasarkan jasa pembuatan produk digital dan juga untuk memeperluas target pemasaran produk digital yang ditawarkan oleh PT Semua Aplikasi Indonesia. Sistem ini dirancang melalui beberapa tahap perancangan, yaitu *Flowmap,* perancangan *Entity Relationship Diagram* (ERD), perancangan (*Hierarki Input Proses Output*) HIPO diagram, dan perancangan *Data Flow Diagram* (DFD). Sistem ini dikembangkan menggunakan Bahasa pemrograman *JavaScript* dengan beberapa framework yaitu Express Js, Next Js, dan Electron Js dengan menggunakan basis data Mongo DB.

**Kata kunci:** sistem penjualan produk digital, framework Express Js, Next Js, dan Electron Js, *JavaScript***,** Mongo DB

### **ABSTRACT**

This final project report contains the stages in designing and building a website and desktopbased digital product sales system at PT Semua Aplikasi Indonesia. This system was created to make it easier for PT Semua Aplikasi Indonesia to market digital product manufacturing services and also to expand the target market for digital products offered by PT Semua Applications Indonesia. This system was designed through several design stages, namely Flowmap, Entity Relationship Diagram (ERD) design, HIPO diagram (Input Process Output Hierarchy) design, and Data Flow Diagram (DFD) design. This system was developed using the JavaScript programming language with several frameworks, namely Express Js, Next Js, and Electron Js using the Mongo DB database.

**Keywords**: digital product sales system, Express Js framework, Next Js, and Electron Js, JavaScript, Mongo DB

# **DAFTAR ISI**

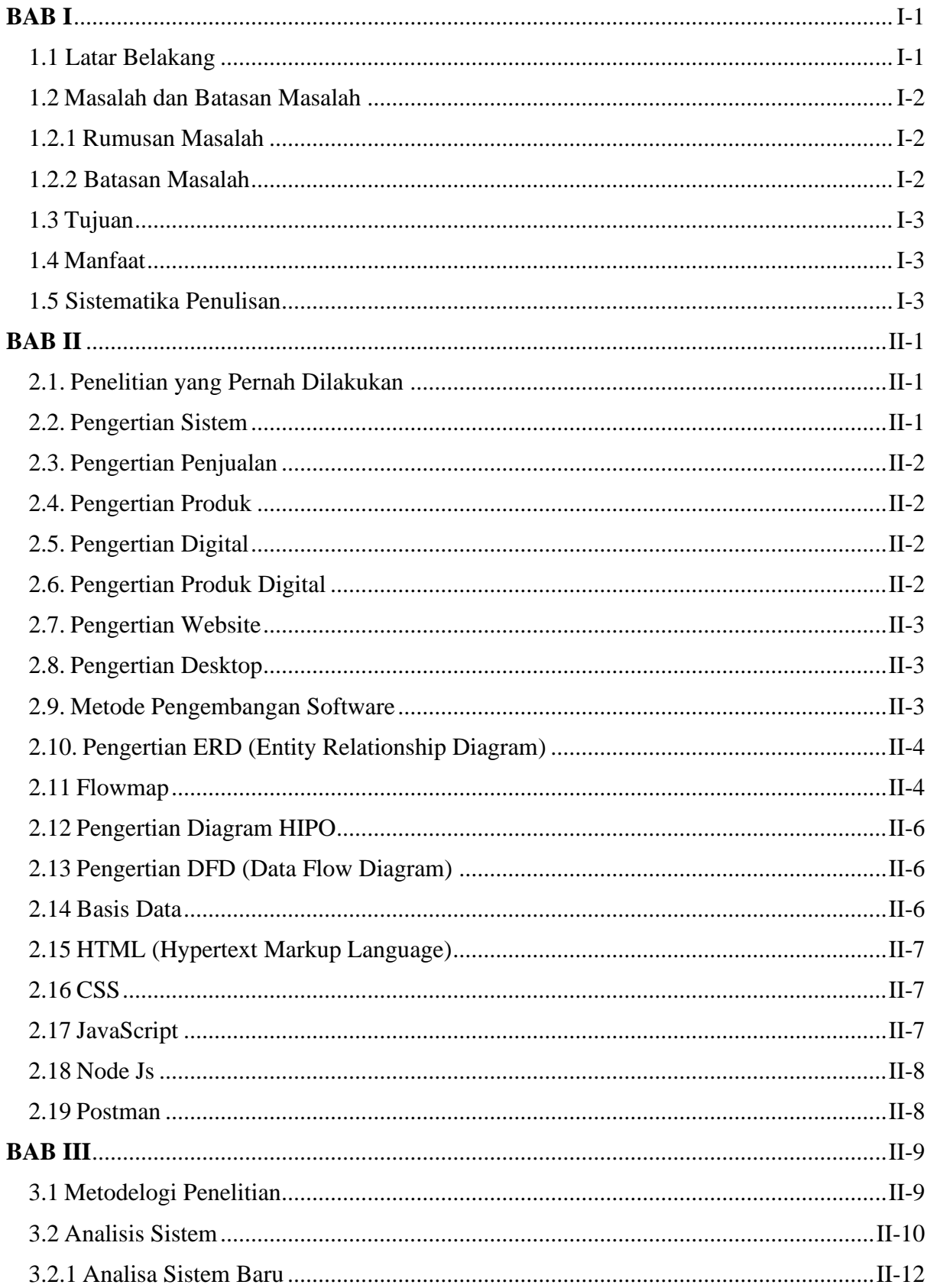

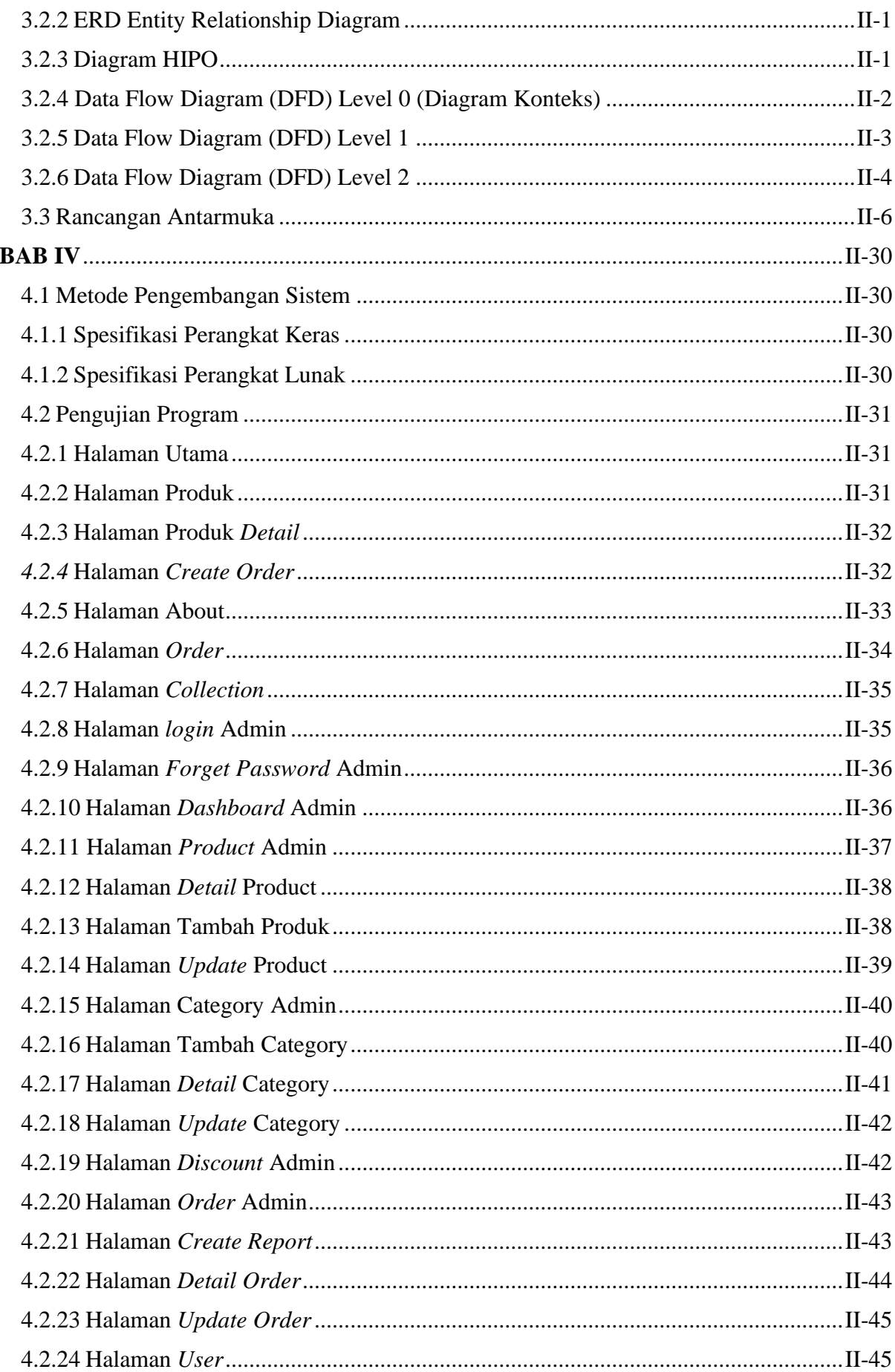

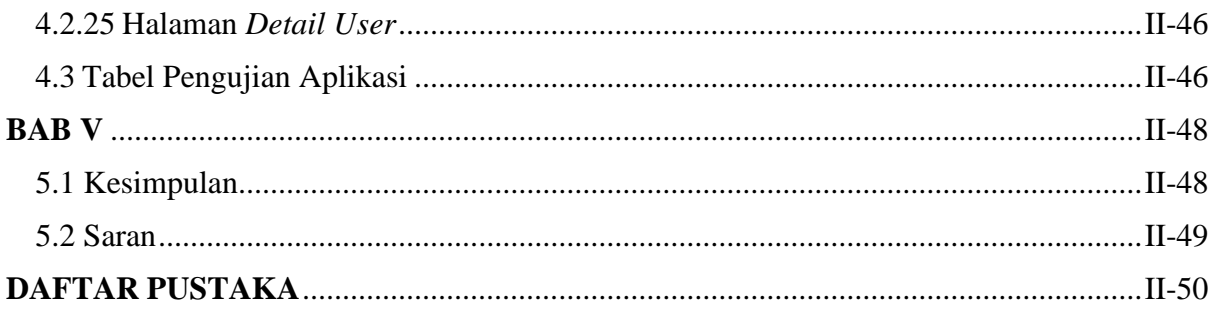

# **DAFTAR TABEL**

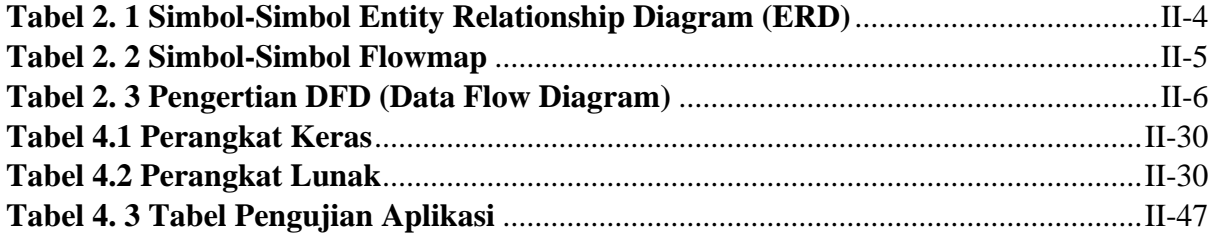

# **DAFTAR GAMBAR**

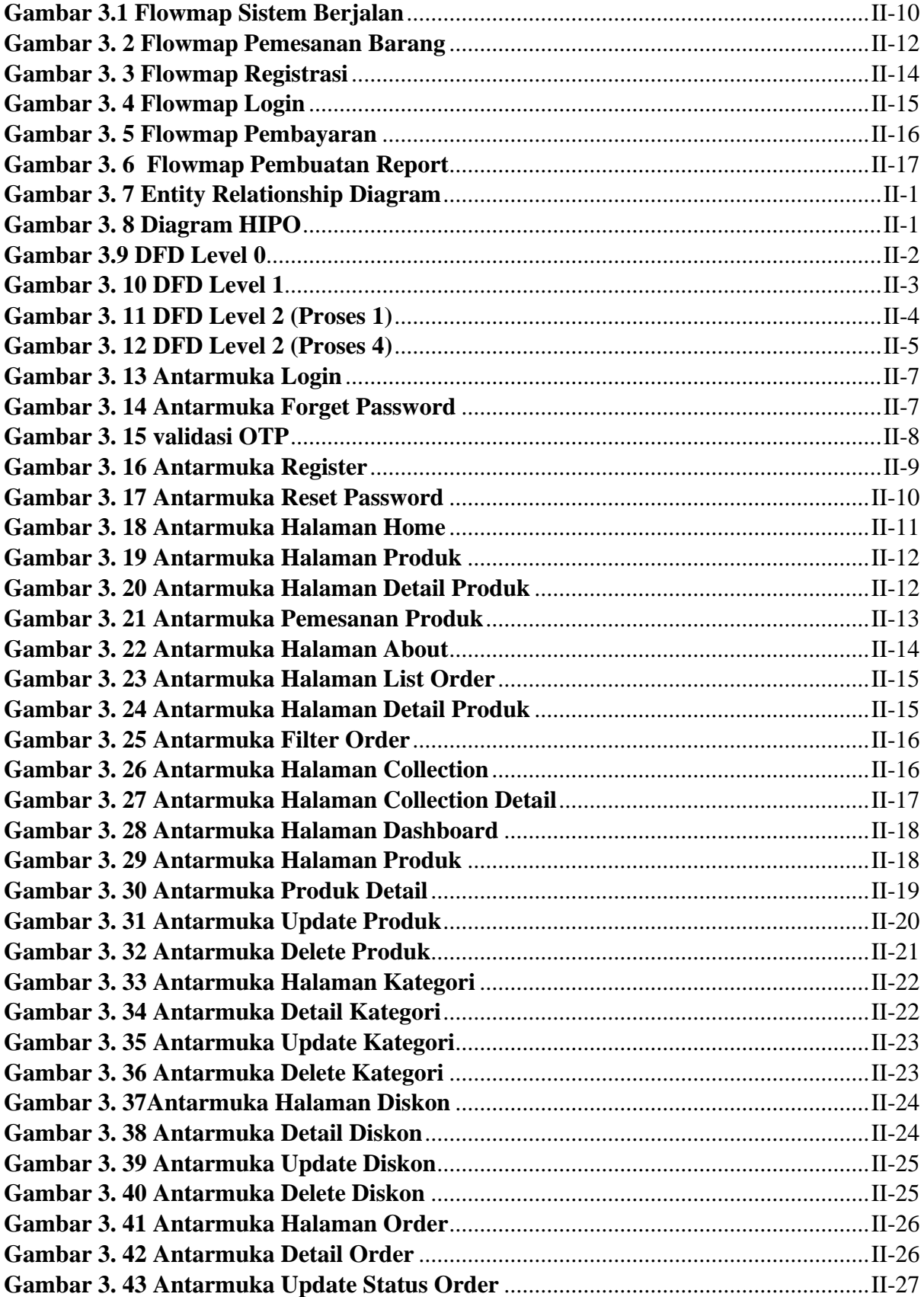

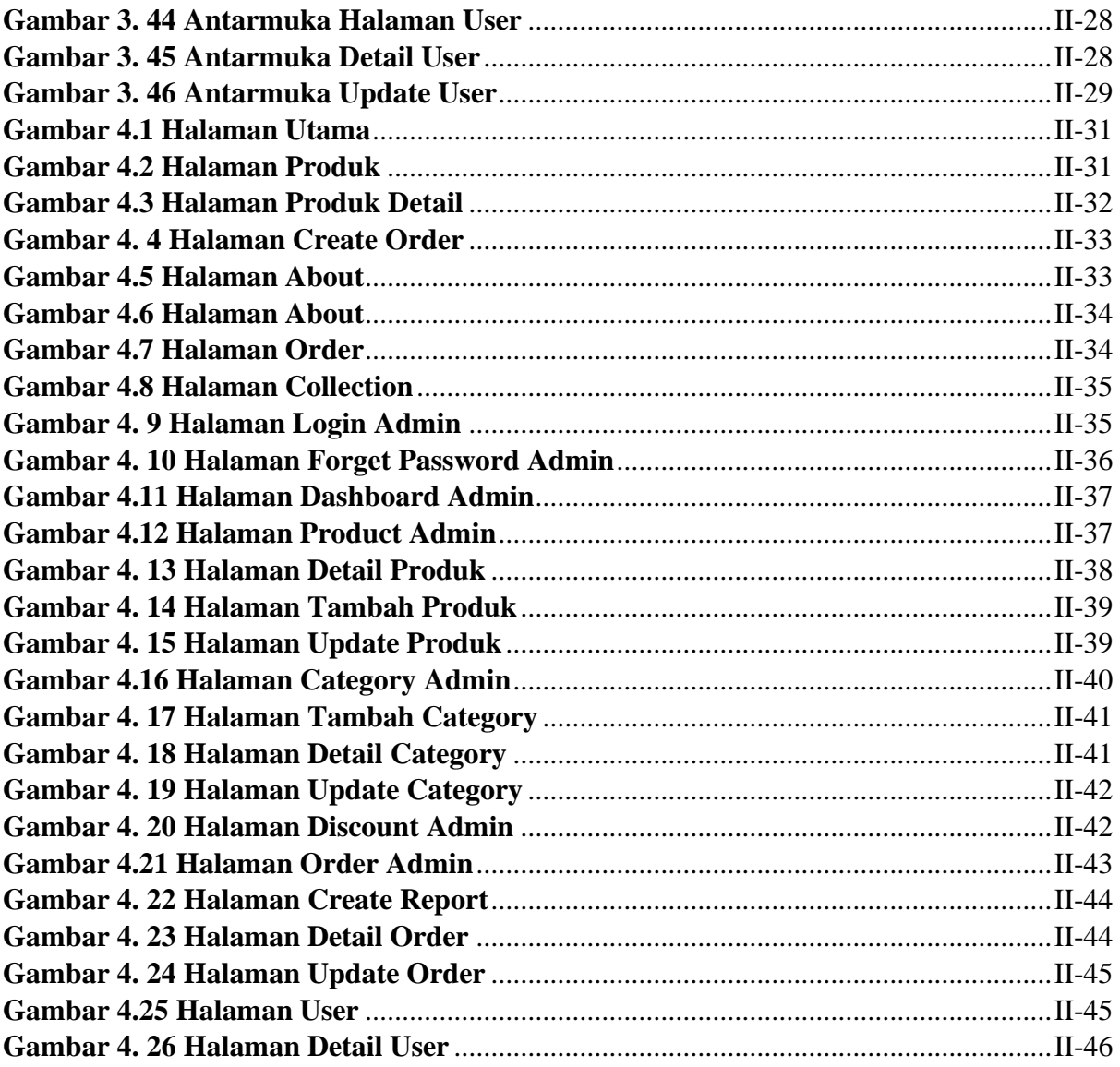

# **I. BAB I PENDAHULUAN**

### <span id="page-12-1"></span><span id="page-12-0"></span>**1.1. Latar Belakang**

Dalam era *digital* seperti sekarang, penjualan produk tidak lagi terbatas pada toko fisik. Pelanggan dapat membeli produk secara *online* dan *offline*. Namun, terdapat perbedaan antara penjualan produk *digital* secara *online* dan *offline* yang perlu dipertimbangkan oleh pengusaha. Penjualan produk *digital* secara *online* memiliki keunggulan dalam hal aksesibilitas, keterjangkauan, kemudahan pemasaran dan promosi, kemudahan pembayaran, serta memberikan pengalaman pengguna yang lebih baik. Sedangkan penjualan produk *digital* secara *offline* memiliki keuntungan dalam hal keterbatasan aksesibilitas untuk orang tua dan lansia yang lebih memilih membeli produk secara langsung di toko fisik.

Pada PT Semua Aplikasi Indonesia masih menerapkan sistem penjualan produk secara *offline*. Proses memesan produk secara manual dengan datang langsung ke toko memiliki beberapa kekurangan. Pertama, pembeli harus mengeluarkan waktu dan biaya untuk pergi ke toko fisik, terutama jika toko berada di lokasi yang jauh dari tempat tinggal pembeli. Kedua, pembeli harus menunggu untuk merancang produk bersama penjual, membuat produk, dan memeriksa apakah produk sudah sesuai dengan keinginan mereka. Proses ini dapat memakan waktu yang lama dan mengganggu kegiatan sehari-hari pembeli. Ketiga, proses pembelian secara manual seringkali memerlukan pencatatan manual transaksi oleh penjual, yang dapat memakan waktu dan meningkatkan risiko kesalahan pencatatan. Oleh karena itu, dengan adanya teknologi *digital*, proses pembelian *online* dapat memberikan kemudahan dan efisiensi dalam proses pembelian yang dapat meningkatkan pengalaman pembelian konsumen secara signifikan. Melalui penjualan *online*, konsumen dapat membeli produk tanpa harus pergi ke toko fisik dan dapat memperoleh produk dengan cepat dan mudah. Selain itu, dengan menggunakan sistem otomatis, transaksi dapat dicatat secara otomatis dan mengurangi risiko kesalahan pencatatan.

Untuk memecahkan masalah tersebut, PT Semua Aplikasi Indonesia dapat mempertimbangkan untuk mengembangkan aplikasi pemesanan produk yang dapat diakses melalui *platform digital*. Aplikasi ini dapat dirancang sedemikian rupa agar memudahkan pelanggan dalam memesan produk dengan menampilkan informasi produk secara lengkap dan jelas, termasuk spesifikasi produk dan harga. Selain itu, aplikasi juga dapat dilengkapi dengan fitur-fitur yang memungkinkan pelanggan untuk memodifikasi spesifikasi produk yang diinginkan serta memudahkan penjual dalam memonitor pesanan produk dan proses pembuatan produk yang dilakukan oleh setiap pelanggan. Oleh karena itu, penulis merancang sebuah sistem yang dapat mengatasi kekurangan terhadap sistem yang sedang berjalan dengan membuat sistem baru yang berjudul "SISTEM PENJUALAN PRODUK DIGITAL BERBASIS WEBSITE DAN DESKTOP PADA PT SEMUA APLIKASI INDONESIA". Dengan demikian sistem baru tersebut diharapkan dapat meningkatkan kualitas layanan mereka dan meningkatkan kepuasan pelanggan, sehingga dapat meningkatkan pangsa pasar dan menghasilkan keuntungan yang lebih besar.

#### <span id="page-13-0"></span>**1.2 Masalah dan Batasan Masalah**

#### <span id="page-13-1"></span>**1.2.1 Rumusan Masalah**

Berdasarkan latar belakang yang telah diuraikan diatas, maka diambil suatu rumusan masalah yang akan diangkat sebagai bahan penelitian dalam tugas akhir ini, yaitu bagaimana membangun sistem Penjualan Produk *Digital* Berbasis *Website* Dan *Desktop* pada PT Semua Aplikasi Indonesia?

#### <span id="page-13-2"></span>**1.2.2 Batasan Masalah**

Untuk membatasi pembahasan penelitian pada tugas akhir ini, maka dibuatkan Batasan masalah sebagai berikut:

- a) Pemesanan produk dalam aplikasi ini dapat diakses melalui *website*.
- b) Sistem pengelolaan data toko seperti mengelola pesanan dan membuat report penjualan dilakukan pada aplikasi berbasis *Desktop*.
- c) Aplikasi ini digunakan oleh dua jenis pengguna yaitu admin dan pembeli.
- d) Aplikasi ini hanya digunakan untuk memasarkan produk digital seperti gambar, *audio*, aplikasi dan *video*.
- e) Aplikasi ini menghasilkan laporan penjualan produk dari sisi admin.
- f) Aplikasi ini tidak menerima pembatalan pesanan jika status pesanan sudah dikonfirmasi oleh penjual.
- g) Aplikasi ini hanya menggunakan mata uang rupiah/IDR dalam setiap transaksinya dengan menggunakan *payment gateway*.
- h) Aplikasi ini tidak menghitung pajak yang dibayarkan perusahaan.

#### <span id="page-14-0"></span>**1.3 Tujuan**

Tujuan yang ingin dicapai dari penulisan dan pembuatan usulan Tugas Akhir ini adalah untuk membangun sistem Penjualan Produk Digital Berbasis Website dan Desktop pada PT Semua Aplikasi Indonesia dan diharapkan dapat meningkatkan penjualan dan memperluas pemasaran produk digital pada PT Semua Aplikasi Indonesia.

#### <span id="page-14-1"></span>**1.4 Manfaat**

Adapun manfaat yang didapatkan dari penulisan laporan tugas akhir ini adalah sebagai berikut:

- a) Meningkatkan penjualan produk digital yang dilakuan oleh PT Semua Aplikasi Indonesia
- b) Mempromosikan jasa pembuatan produk digital yang disediakan oleh PT Semua Aplikasi Indonesia
- c) Mempermudah calon kostumer untuk memesan produk digital pada PT Semua Aplikasi Indonesia

#### <span id="page-14-2"></span>**1.5 Sistematika Penulisan**

Adapun sistematika penulisan dalam laporan tugas akhir ini adalah sebagai berikut:

#### BAB I: PENDAHULUAN

Bab ini memuat tentang latar belakang, rumusan masalah dan batasan masalah, tujuan, manfaat serta sistematika penulisan tugas akhir.

#### BAB II: LANDASAN TEORI

Bab ini memuat tentang uraian dari kutipan buku-buku, teori-teori atau bahan Pustaka yang berkaitan dengan penelitian yang sedang dilakukan sebagai dasar dan landasan dalam penyelesaian perancangan dan pembangunan sistem serta masalah yang dihadapi

#### BAB III: PERANCANGAN SISTEM

Bab ini memuat tentang analisis sistem yang sedang berjalan pada tempat penelitian. Disertai dengan perancangan Flowmap, *Entity Relationship Diagram* (ERD), perancangan Diagram HIPO (*Hierarki Input Proses Output*), perancangan *Data Flow Diagram* (DFD) rancangan basis data atau database, serta desain tampilan antarmuka sistem yang merupakan hasil akhir dari penelitian ini.

### BAB IV: ANALISIS DATA DAN PENGUJIAN

Bab ini memuat tentang pengujian sistem yang telah dibangun, disertai hasil pengujian dan pengoperasian sistem yang telah dilaksanakan.

### BAB V: KESIMPULAN DAN SARAN

Bab ini memuat tentang uraian mengenai kesimpulan dan saran yang perlu disampaikan mengenai tugas akhir yang telah dikerjakan.

# **BAB V KESIMPULAN DAN SARAN**

#### <span id="page-16-1"></span><span id="page-16-0"></span>**5.1 Kesimpulan**

Sistem penjualan produk digital berbasis website dan desktop di PT Semua Aplikasi Indonesia dalam Tugas Akhir ini telah berhasil dibuat menggunakan metode pengembangan Waterfall dengan tahapan sebagai berikut.

- 1. Tahap analisis sistem berjalan menghasilkan:
	- a. Dua *flowmap* yaitu *flowmap* sistem berjalan yang berisi proses pemesaan produk yang terjadi dan proses pemesanan melalui toko fisik PT Semua Aplikasi Indonesia saat ini. Sedangkan *flowmap* sistem baru proses pemesanan dapat dilakukan pada website PT Semua Aplikasi Indonesia saat ini
	- b. Objek yang terlibat dalam sistem berjalan yaitu pelanggan dan admin.
- 2. Tahap analisis proses sistem baru dan desain sistem yang diusulkan menghasilkan:
	- a. Empat *flowmap* yaitu *flowmap pemesanan barang*, *flowmap login*, *flowmap* pembayaran, *flowmap report*
	- b. *Entitiy Relationship Diagram* (ERD) yang terdiri dari enam buah dokumen yaitu collections, users. Orders, discount, products dan categories.
	- c. Rancangan Antarmuka yang terdiri dari Rancangan Antarmuka *Input* dan Rancangan Antarmuka *Output*.
	- d. Tahap pembuatan kode sistem yang dibangun menggunakan alat bantu perangkat lunak Visual Studio Code dan aplikasi *web server* yang digunakan adalah *NODE JS*. Sistem yang dibangun dikembangkan menggunakan bahasa pemograman *javascript* dan basis data Mongo DB.
	- 3. Tahap pengujian sistem yang dibangun menunjukan semua fitur yang terdapat pada sistem telah berjalan dan berfungsi dengan baik dan memberikan hasil yang sesuai dengan yang diharapkan.

### <span id="page-17-0"></span>**5.2 Saran**

Berdasarkan batasan masalah yang diuraikan pada Bab I dan pembahasan yang telah diuraikan pada Bab III dan IV. Maka ada beberapa hal yang disarankan untuk dikembangkan dalam "Sistem Penjualan Produk Digital Berbasis Website dan Destop Pada PT Semua Aplikasi Indonesia" ini kedepannya agar menjadi lebih baik sebagai berikut.

- 1. Memperbaiki tampilan website agar lebih responsive dan lebih terlihat modern.
- 2. Merapikan kode yang telah dibuat dengan menerapkan metode *clean code* agar kode dapat dilakukan pemeliharaan dengan mudah dan kode dapat dibaca dengan mudah.

# **I. DAFTAR PUSTAKA**

- <span id="page-18-0"></span>[1] M. Tabrani, "Implementasi Metode Waterfall Pada Program Simpan Pinjam Koperasi Subur Jaya Mandiri Subang," *https://ejournal.rosma.ac.id/index.php/interkom/article/view/46/41*, Apr. 30, 2019.
- [2] R. F. Ahmad and N. Hasti, "Sistem Informasi Penjualan Sandal Berbasis Web," *https://ojs.unikom.ac.id/index.php/jati/article/view/911/691*, Mar. 01, 2018.
- [3] R. Saputra, "Pengembangan Sistem Rental Kamera Online," *http://repo.iaintulungagung.ac.id/9372/5/BAB%20II.pdf*, Jun. 2018.
- [4] A. Fatkhurrohman and Subawa, "Penerapan Kaizen Dalam Meningkatkan Efisiensi DanKualitas Produk Pada Bagian BanburyPT Bridgestone Tire Indonesia," *http://www.ejournalbinainsani.ac.id/index.php/JAK/article/view/12/12*, Jun. 01, 2016.
- [5] Syafnidawaty, "Digital," *https://raharja.ac.id/2020/05/14/digital/*, May 14, 2020.
- [6] A. Setiawan, "Diseminasi Hukum Hak Cipta pada Produk Digital di Kota Semarang," *https://journal.unnes.ac.id/sju/index.php/JPHI/article/view/27279/11936*, Jul. 27, 2018.
- [7] A. Josi, "Penerapan Metode Prototiping Dalam Pembangunan Website Desa," *http://download.garuda.kemdikbud.go.id/article.php?article=1121983&val=130 36&title=PENERAPAN%20METODE%20PROTOTIPING%20DALAM%20PE MBANGUNAN%20WEBSITE%20DESA%20STUDI%20KASUS%20DESA%20S UGIHAN%20KECAMATAN%20RAMBANG*, Jun. 01, 2017.
- [8] A. Hendri, "Sistem informasi pelaksanaan kegiatan komisi kepolisian nasional berbasis desktop," *https://ejurnal.umri.ac.id/index.php/coscitech/article/view/2393/1459*, Jun. 14, 2021.
- [9] Melisa Elistri, Jusuf Wahyudi, and Reno Supardi, "Penerapan Metode Sawdalam Sistem Pendukung Keputusan Pemilihan Jurusan Pada Sekolah Menengah Atas Negeri 8 Seluma," *https://jurnal.unived.ac.id/index.php/jmi/article/view/239/218*, Sep. 02, 2014.
- [10] Ingrid Rosalia, "Perancangan Sistem Informasi Administrasi Pembayaranpada Sdit Lampu Iman Karawang Berbasis Visual Basic 6.0," *https://ejournal.rosma.ac.id/index.php/interkom/article/view/5/5*, Jul. 2017.
- [11] Z. MUSTOFA, "Apa Itu Database? Contoh Produk Dan Fungsinya," *https://teknik-informatika-s1.stekom.ac.id/index.php/informasi/baca/Apa-itu-Database-Contoh-Produk-dan-Fungsinya/fc57aaa2d4a1b00c94ae7fe81f3ebefe558cd515*, Dec. 23, 2021.
- [12] A. Saputra, "Aplikasi Inventaris Barang Pada Mts Nurul Islam Dumai Menggunakan Php Dan Mysql," *http://ejournal.amikdumai.ac.id/index.php/Path/article/view/40/43*, 2019.
- [13] A. Sahi, "Aplikasi Test Potensi Akademik Seleksi Saringan Masuk Lp3i Berbasis Web Online Menggunakan Framework Codeigniter," *http://jurnal.plb.ac.id/index.php/tematik/article/view/386/255*, Jun. 03, 2020.
- [14] M. D. ZAIDAN, "Mengenal Node.js Dan Kelebihannya," *https://informatics.uii.ac.id/2022/08/02/mengenal-node-js-dan-kelebihannya/*, Aug. 02, 2022.
- [15] Tjahjanto, "Perancangan DatabasePerancangan Database IoT Berbasis Cloud dengan Restful API IoT Berbasis Cloud dengan Restful API," *http://publikasi.dinus.ac.id/index.php/technoc/article/view/4322/2295#*, May 2021.